# **DEL OBJETO DE APRENDIZAJE A LA IMPLEMENTACION DE UNA ASIGNATURA. UN CASO PRÁCTICO.**

## J. ARRIAGA, A. CARPEÑO Y T. GORDILLO

*Departamento de Sistemas Electrónicos y de Control. EUIT de Telecomunicación. Universidad Politécnica de Madrid. España* 

*Esta comunicación presenta el proceso de generar un conjunto de objetos de aprendizaje en el área de la electrónica digital y su posterior implementación en una asignatura de seis créditos que se está impartiendo en la Universidad Politécnica de Madrid durante el segundo cuatrimestre del curso 2005-2006, a través de la plataforma Moodle.* 

## **1. Introducción.**

El punto de partida de la comunicación que se presenta, ha sido un conjunto de recursos generados hace años que permitían impartir una asignatura de Electrónica Digital a través de Internet. Cada vez que se cambiaba de plataforma era necesario rehacer parte del trabajo y cuando era preciso ajustar contenidos al tipo de alumnos receptores o al peso en créditos que se le asignaba, también era necesario rehacer buena parte del trabajo.

La solución que se ha buscado ha sido el organizar los recursos con la metodología de "Objetos de Aprendizaje" según el estándar SCORM1.2 y empaquetándolas con "Reload Editor" para generar el conjunto de metadatos. Los cuarenta Objetos de Aprendizaje generados están disponibles en la dirección http://cita2.euitt.upm.es/moodle/ que da soporte al Proyecto Alfa (CITA'2): *Creación de una biblioteca digital de objetos de aprendizaje accesibles, reutilizables e interoperables, orientados a la formación en las Tecnologías de la Información.* El modelo de metadatos utilizado en la generación de los objetos ha sido el recomendado para la biblioteca digital "TAEE".

## **2.- Objetos de Aprendizaje .**

En la dirección anteriormente citada se ha abierto un espacio http://cita2.euitt.upm.es/moodle/course/view.php?id=18, al cual se puede entrar como invitado y en el que se describen los princ ipios y las herramientas de los objetos de aprendizaje con los cuales han sido generados los objetos utilizados para implementar esta asignatura.

Desde el punto de vista de los contenidos cubiertos, se puede señalar que están orientados a un nivel medio de estudiantes universitarios y los tópicos que cubren son:

- Digitalización de la información (señales y códigos digitales),
- Circuitos combinacionales (puertas lógicas, tablas de verdad y funciones estándares),
- Circuitos secuenciales (biestables, registros, contadores y máquinas de estado finito),
- Almacenamiento de la información (funcionamiento y diferentes tipos de memorias) y
- Sistema Digital Programado (introducción al funcionamiento de un sistema basado en microprocesador).

Los recursos utilizados para cubrir estos contenidos han tenido diferentes fuentes, pero principalmente cabe destacar dos:

- a) Los recursos propios generados y empaquetados por nosotros, lo cual constituye aproximadamente el 80% de los contenidos.
- b) Los tomados de alguna Biblioteca Digital o repositorio de contenidos. Respecto a esta segunda partida conviene destacar el uso que se ha hecho de la Biblioteca de Objetos de Aprendizaje de la Universidad de Wisconsin (Figura 1). En el campo de la Electrónica dispone de 147 Objetos de Aprendiza je.

| Wisconsin Online Resource Center                   |                                 |                 |                                     |                     |
|----------------------------------------------------|---------------------------------|-----------------|-------------------------------------|---------------------|
| karch Learning Objects<br>Technical<br>$\sqrt{50}$ | <b>M</b> Acronautics            | IO O file of SL | <b>M</b> Agriculture                | B Objects           |
| ABEESL 4                                           | Automotive Technology           | [24 Objects]    | <b>El</b> Cobinet Making - Millwork | 22 Objeits          |
| <b>Business 4</b>                                  | Construction                    | [O Objects].    | Core Skills                         | (7 Objecta)         |
| General Education 4                                | <b>Design</b>                   | D Othead        | El Electrical                       | 11 Dblack           |
| Health 4                                           | Electronics-AC                  | PP2 Objects     | Electronics - DC                    | HP Objects          |
| Service 4                                          | Electronics - Digital           | B7.Ohieosl      | Electronics - Solid State           | (74 Objekts)        |
| <b>Technical 4</b>                                 | Engineering                     | [165 Objects]   | Fabrication                         | <b>IST Objectal</b> |
| Professional Development 4                         | El Flexography                  | <b>Digital</b>  | <b>El</b> Graphice                  | 11 Dhject           |
|                                                    | <b>El</b> HyAc                  | (O Objects)     | <b>B</b> Hydrauliss/Pheumatics      | 12 Objects          |
| Electromechanical Library 4                        | <b>El Industrial Automation</b> | [11 Otieck]     | <b>El</b> Industrial Maintenance    | 11 Dbia of          |
| Build Your Own 4                                   | Machine Tool                    | $[172,04]$ svb) | Measurement                         | (30.0 b) is its)    |
| Faculty Builders' Resources 4                      | Mechanical Design               | [1 Object]      | Paper                               | 日本小田県               |
| Linking Learning Objects 4                         | <b>El Plastos</b>               | jD Objection    | <b>El</b> Plumbino                  | 11 Dbjack           |
| Torms and Conditions 4                             | <b>El Process Control</b>       | [1:Object]      | <b>El</b> Qualify                   | (19 Objects)        |
| Track Your Learning Object 4                       | <b>B</b> Bafety                 | [5] Objects     | Veterinary Technician               | (D Objecta)         |
| Contact Us 1                                       | <b>El</b> Welding               | [5 Objects]     |                                     |                     |

Figura 1: Página de Objetos de Aprendizaje del "Área Técnica de la Universidad de Wisconsin"

# **3. Metadatos.**

Los metadatos describen el contenido del Objeto: sobre qué trata y todo lo que tenga que ver con el interior del mismo (intrínsico al Objeto). Su contexto: quién, qué, por qué, cómo y cuándo de los aspectos relacionados con la creación del Objeto (extrínseco al Objeto). La estructura: información sobre asociaciones entre diferentes Objetos de información (puede ser extrínseco o intrínsico).

La selección de los metadatos que incorporemos a los recursos docentes es una decisión importante porque va a determinar su localización eficaz y en consecuencia su capacidad de reutilización por otras personas. El modelo seguido es el propuesto para la biblioteca TAEE que se caracteriza por:

- a) Versión IMS Metadata 1.2.2
- b) Perfil basado en cuatro niveles: Obligatorio, Recomendados, No Recomendados y No Usados.
- c) Establecimiento de opciones que lo identifiquen pertenecientes a la librería TAEE (catálogo, entidad,..)

Para más información puede consultarse: http://cita2.euitt.upm.es/moodle/mod/resource/view.php?id=191

La incorporación de metadatos se ha realizado con la herramienta Reload, de código abierto y que se obtiene por descarga desde el lugar web del proyecto Reload: www.reload.ac.uk Aun cuando está en continuo desarrollo la última versión es estable y plenamente funcional. Se pueden bajar versiones para 3 sistemas operativos: Windows, Mac y Linux. Necesita la versión 1.4 de Java. También es interesante la documentación del programa.

Se pueden bajar tres documentos:

a) Reload Editor Introductory Manual,

- b) Reload Step by Step y
- c) Reload Quickstart.

Su utilización es muy intuitiva y cómoda como puede apreciarse en la Figura 2. Algunos de los campos se seleccionan desde un menú desplegable, como por ejemplo, en la Figura, es el caso de "Status".

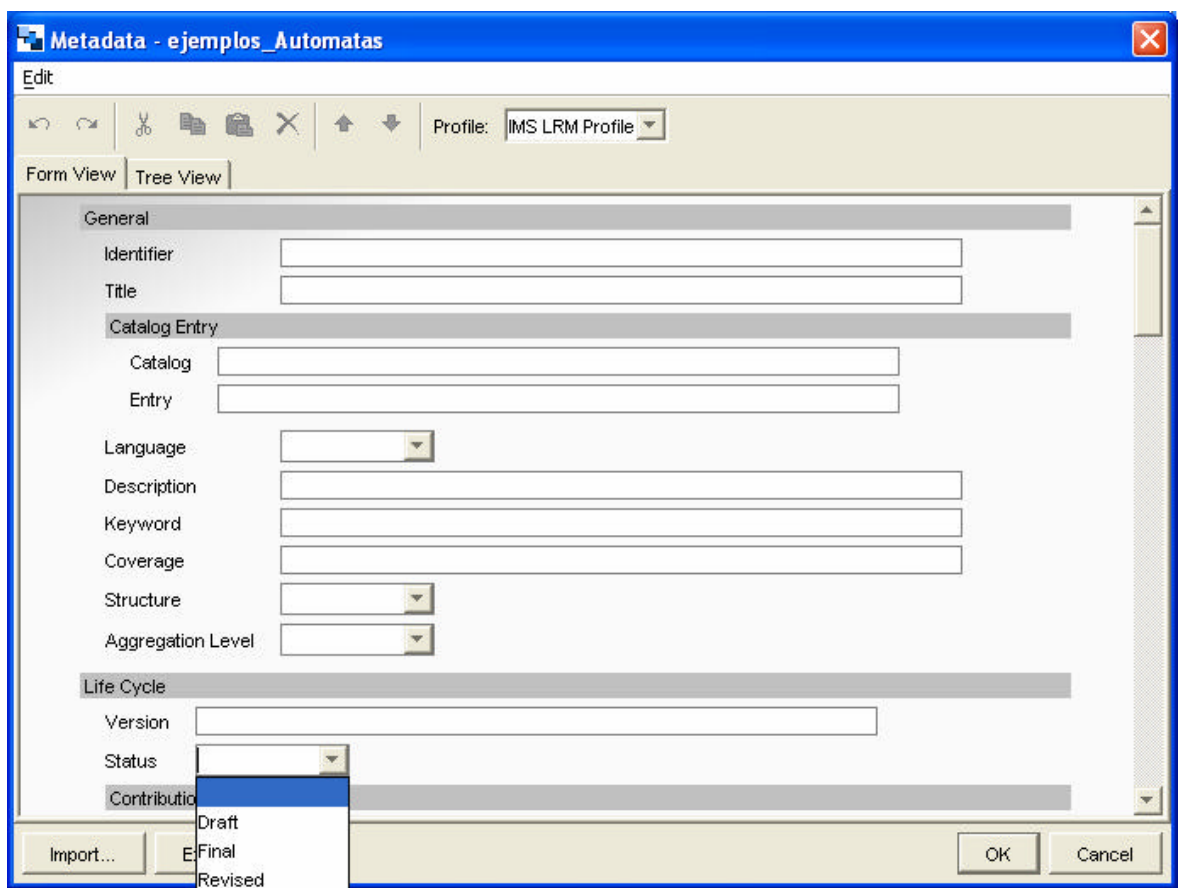

Figura 2: Entorno de incorporación de Metadatos de Reload

## **4. Generación de paquetes SCORM.**

La herramienta seleccionada para la generación de los paquetes SCORM también ha sido Reload Editor. Para hacer un paquete SCORM hace falta tener hechas o localizadas previamente todas las actividades y objetos de aprendizaje que se desean incluir. La organización y secuenciación de los objetos de aprendizaje es muy sencilla tal como se puede observar en la Figura 3 en donde se aprecia que en la ventana de la izquierda aparecen los ficheros que van a formar parte del "Objeto de Aprendizaje" y en la parte derecha se describe cómo van a estar organizados y se incorporan los recursos.

Existen algunos manuales y tutoriales muy sencillo y en castellano que explican con detalle los pasos a dar para generar un paquete SCORM, por ejemplo el tutorial de Jorge Gieguez o el de Joan Oueralt Gil.

La figura 3 muestra la organización de un objeto (Código binario) generado a partir de tres objetos anteriores (Código binario natural, Variantes del código binario y un enlace a otra bilioteca en la que el alumno puede encontrar nuevos ejercicios de refuerzo). Otra ventaja importante que ofrece esta forma de trabajar es la sencillez con la cual se pueden modificar los paquetes creados, bien para cambiar los objetos que contiene como su presentación.

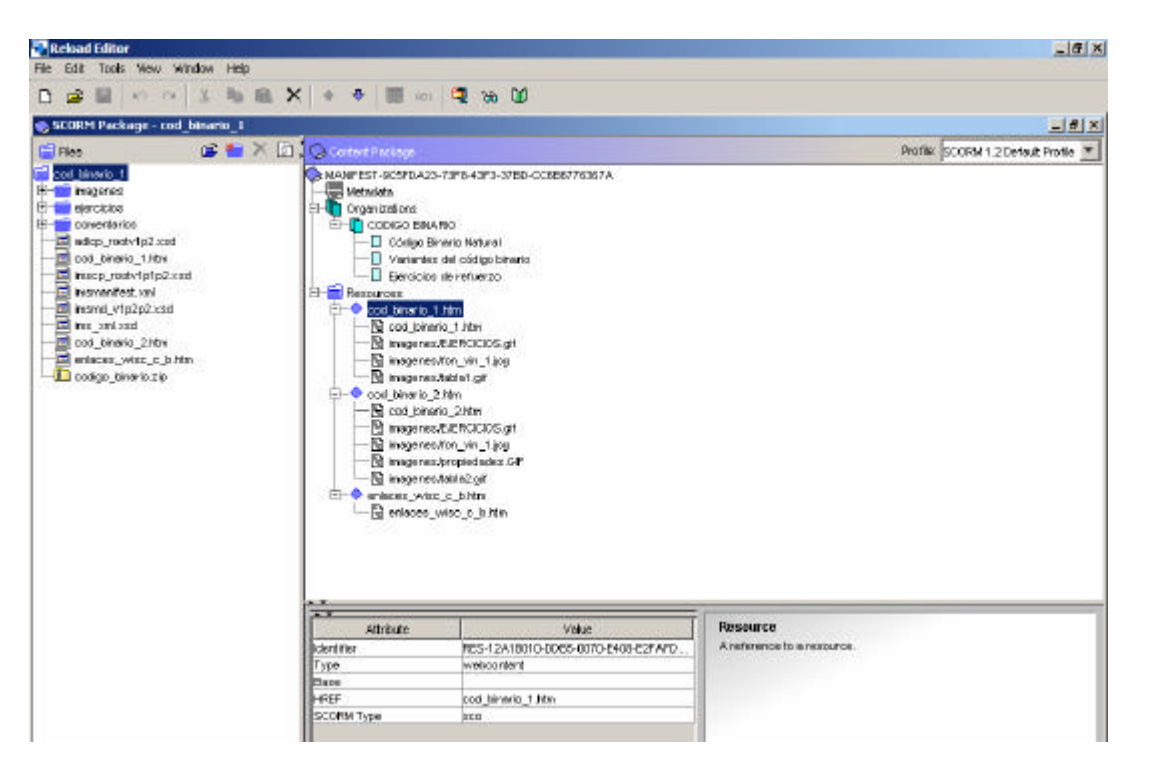

Figura 3: Pantalla de Reload para crear los paquetes SCORM

### **5. Principios y Aplicaciones de la Electrónica Digital.**

A través de la Plataforma Moodle soportada por el GATE de la UPM se ha organizado la asignatura de "*Principios y Aplicaciones de la Electrónica Digital"* en cinco capítulos*.* Es una asignatura de 6 créditos (actuales) cuya carga equivalente se ha diseñado para 3,6 ECTS y que es ofertada como asignatura de "Libre configuración" para alumnos que no tienen estudios de electrónica en su curriculum.

Los contenidos se han tomado de la relación de objetos de aprendizaje previamente creados y del repositorio de objetos de aprendizaje de la Universidad de Wisconsin citada anteriormente. Las figuras 4 y 5 muestran diferentes vistas de la plataforma. En la figura 4 se hace énfasis en la organización de los contenidos y actividades y en la figura 5 se muestra cómo ve el alumno los contenidos de un paquete Scorm. En este caso los tres primeros objetos han sido generados por nosotros y el cuarto es un enlace a cuatro objetos generados en la Universidad de Wisconsin.

Estos contenidos se han completado con bases de datos de preguntas soportadas por Moodle (estamos explorando su incorporación en formato QTI) y alguna referencia externa para ampliar información.

Se ha procurado adaptar algunos aspectos de la metodología de aprendizaje cooperativo a la enseñanza por Internet para lo cual se han organizado a los alumnos en grupos de tres. Para que se produzca la deseada cohesión del grupo y se pongan en marcha las dinámicas de comunicación y ayuda mutua entre los miembros del equipo, se han intentado promover los dos ingredientes necesarios. Por una parte, la *exigencia individual*, es decir, el sentimiento por parte de todos los miembros de que sin su trabajo el grupo no va a tener éxito, tratando de evitar situaciones en las que uno se apoye demasiado en el grupo y no realice su propia aportación. Por otra parte, la *interdependencia positiva*, en la medida en que uno no se conforme con aprender él mismo, sino que también trate de favorecer el éxito de sus compañeros. Este objetivo se ha concretado en que han realizado un "test de grupo" y han realizado un "trabajo de grupo".

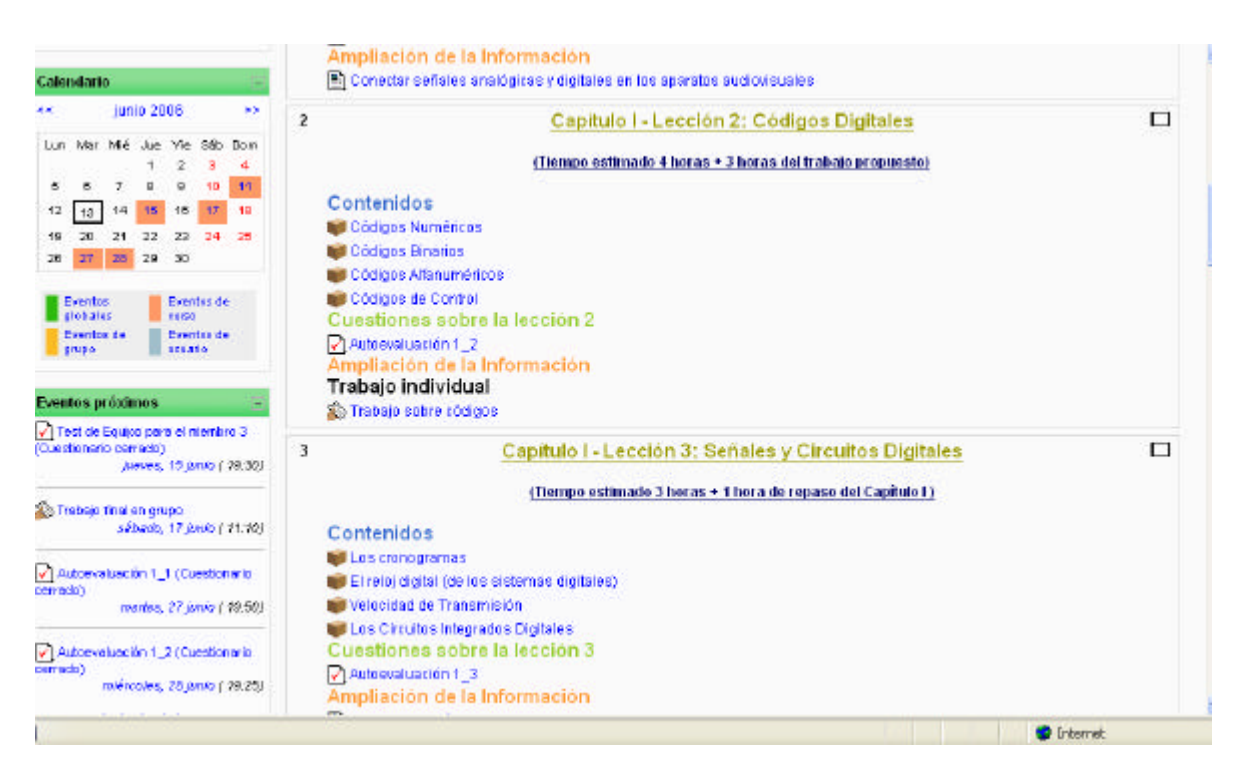

Figura 4: Visión parcial de la organización de contenidos y actividades.

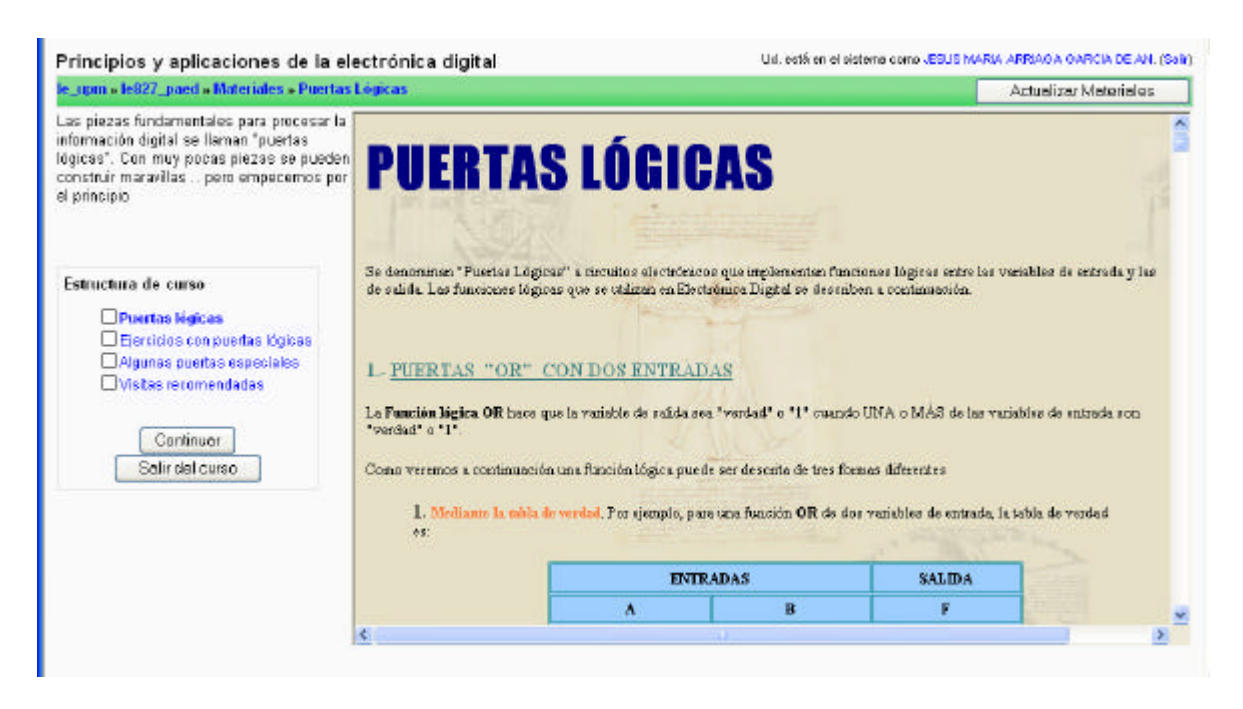

Figura 5: Navegación por el interior de un paquete Scorm dedicado al estudio de las Puertas lógicas.

## **6. Conclusiones.**

 Esta comunicación describe el proceso de transformación de un recurso didáctico estructurado de forma convenc ional a un formato que soporta los actuales modelos de referencia de los objetos de aprendizaje y su empaquetamiento. Se ha implementado en una asignatura que se está impartiendo actualmente y supone una experiencia completa y positiva de todo un proceso. Los objetos creados podrán ser reutilizados de forma mucho mas flexible que en su estructura anterior.